## Google Analytics Cheat Sheet

[jamesbachini.com](https://jamesbachini.com/)

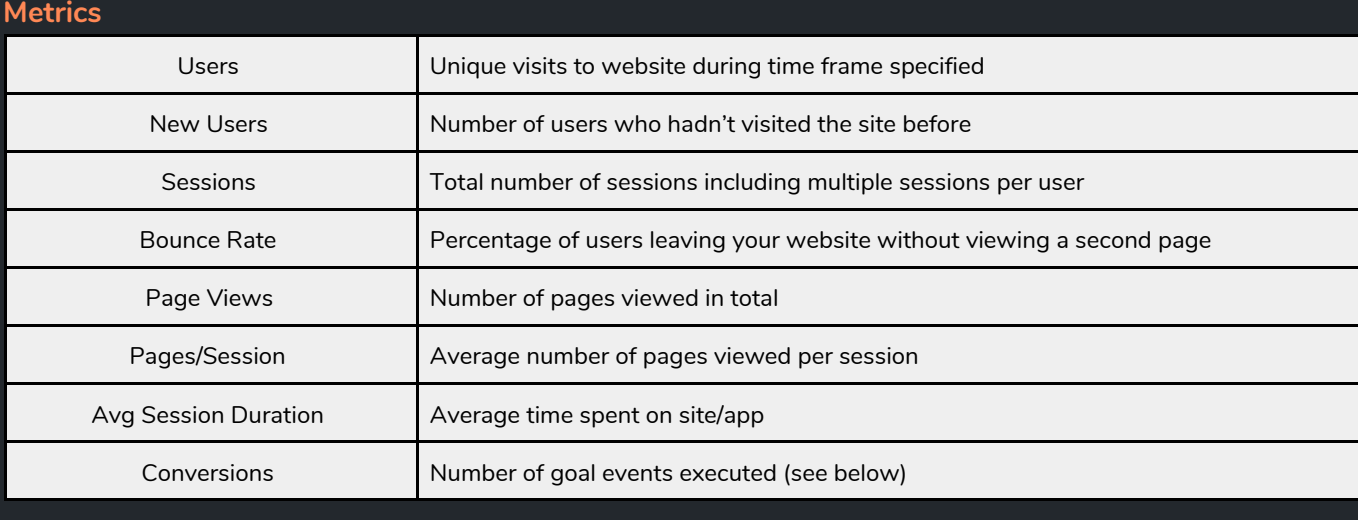

### **Reports**

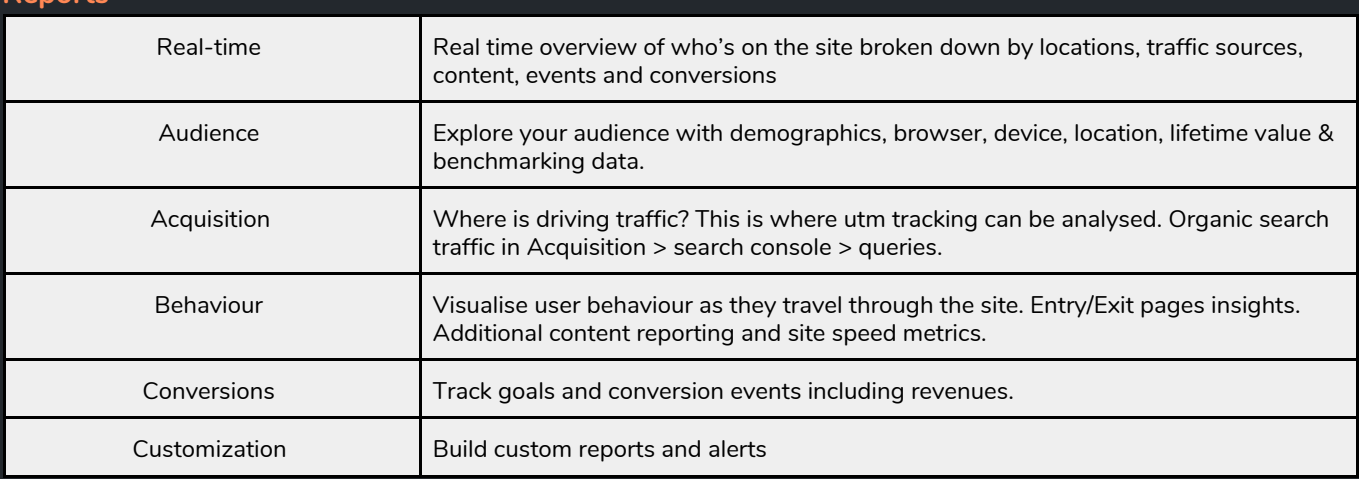

## **UTM URL Tags**

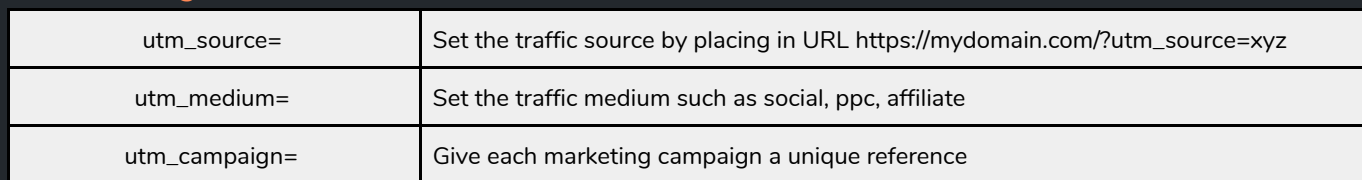

# **Goals/Events**

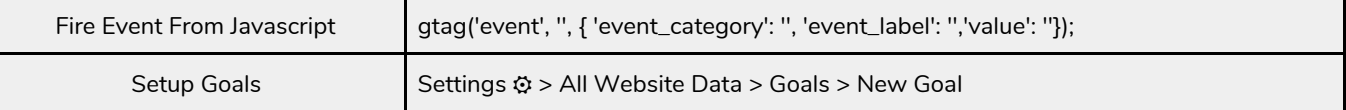

#### **Install**

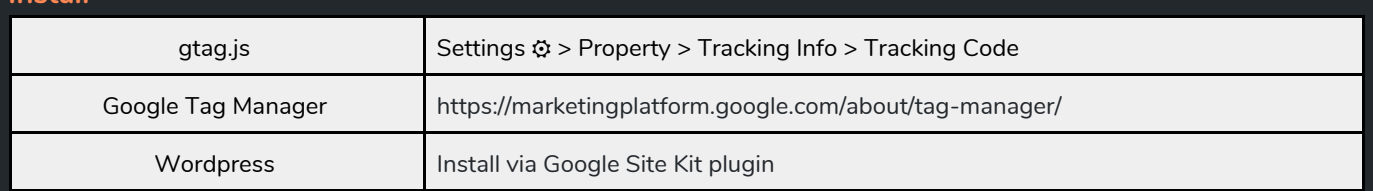

Learn more about online [business,](https://jamesbachini.com/category/business/) [performance](https://jamesbachini.com/online-marketing/) marketing & web [development](https://jamesbachini.com/category/development/) at <https://jamesbachini.com/learn> <https://jamesbachini.com/resources/AnalyticsCheatSheet.pdf> CheatSheets: [HTML](https://jamesbachini.com/resources/HTMLCheatSheet.pdf) / [Javascript](https://jamesbachini.com/resources/JavascriptCheatSheet.pdf) / [CSS](https://jamesbachini.com/resources/CSSCheatSheet.pdf) / [REGEX](https://jamesbachini.com/resources/REGEXCheatSheet.pdf) / [SEO](https://jamesbachini.com/resources/SEOCheatSheet.pdf) / [Analytics](https://jamesbachini.com/resources/AnalyticsCheatSheet.pdf)